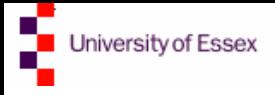

Quantile group shares, cumulative shares (Lorenz ordinates), and generalized Lorenz ordinates: sumdist and svylorenz

> Stephen P. Jenkins ISER, University of Essex Colchester CO4 3SQ, UK Email: stephenj@essex.ac.uk

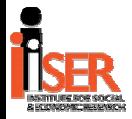

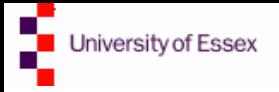

# **Overview**

Extended postscript to

- • Jenkins, S.P. 2006. Estimation and interpretation of measures of inequality, poverty, and social welfare using Stata. Presentation at North American Stata Users' Group Meetings 2006, Boston MA. <http://econpapers.repec.org/paper/bocasug06/16.htm>
- Focus here on estimation of Lorenz curve and related concepts using sumdist and svylorenz
- NEW! svylorenz extended to provide variance estimates for generalized Lorenz ordinates; sumdist ported to version 8.2. (Both updated on SSC.)
- NB: recent updates on SSC also for inequeco, ineqdec0, povdeco, glcurve

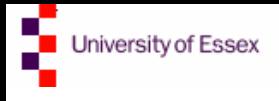

### Data for illustrations

"Institute for Fiscal Studies (IFS) 'Households Below Average Income Dataset', 1961-1991" data

- [Available from http://www.data](http://www.data-archive.ac.uk/findingdata/snDescription.asp?sn=3300)[archive.ac.uk/findingdata/snDescription.asp?sn=3300](http://www.data-archive.ac.uk/findingdata/snDescription.asp?sn=3300)
- Unit record data derived from UK *Family Expenditure Survey* = national budget survey
- Data for 1981, 1985, 1991 used here (put in one file)
	- Income: x
	- Weight: wgt
	- Year: year

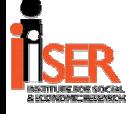

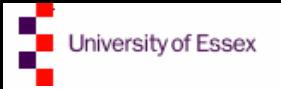

### Lorenz curves and inequality

- A Lorenz curve is a plot of the cumulative income share of the poorest 100*p*% against cumulative population share *p*, where units are ordered in ascending order of income
- Complete equality: Lorenz curve coincides with 45° ray through origin
- Inequality is greater, the further the Lorenz curve from the 45 °ray
- Gini coefficient equals twice the area between the Lorenz curve and the 45 °ray

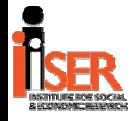

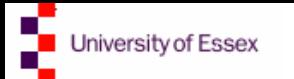

### Lorenz curves and inequality (2)

Axioms about inequality measures  $I(x_1, x_2, ..., x_n)$ 

- 1. Symmetry a.k.a. Anonymity: only the income values matter, and no other information (permutation invariant)
- 2. Scale invariance: invariant to proportional scaling of all incomes
- 3. Replication Invariance: invariant to replications of the population
- 4. Principle of Transfers: a transfer of a small amount of income from a richer person to a poorer person (while maintaining their relative positions), reduces inequality
- Lorenz dominance result (Atkinson; Foster): Lorenz curve for distribution *x* lies on or above the Lorenz curve for  $y \Leftrightarrow$  all inequality measures satisfying Axioms 1–4 show  $I(x) < I(y)$

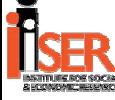

### Inequality comparisons: 1981, 1985, 1991

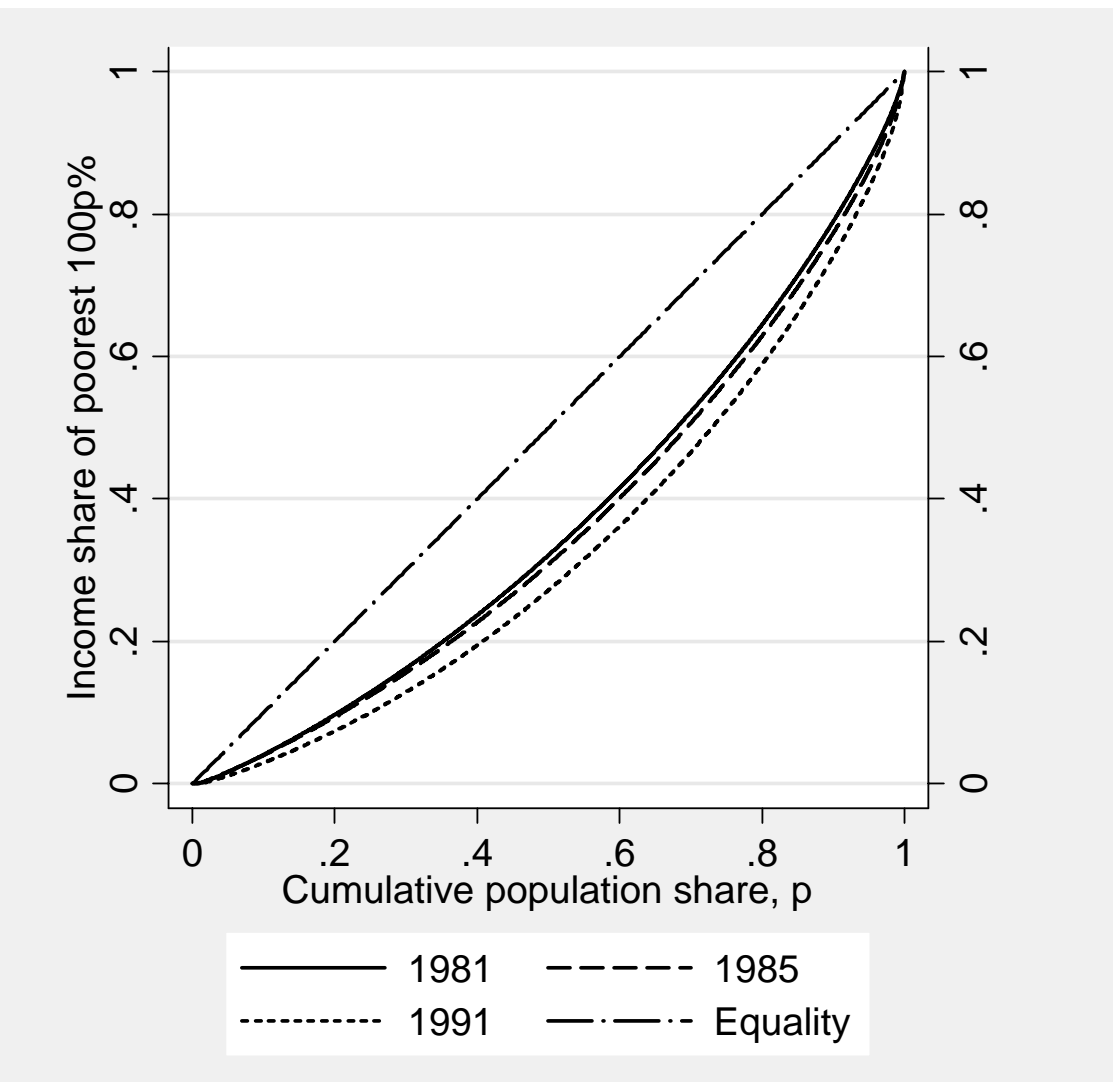

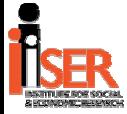

Derived using glcurve and graph twoway

# Generalized Lorenz curves and social welfare

- Generalized Lorenz curve is the Lorenz curve scaled up at each point by population mean income, i.e. a plot of  $p\mu_p$  ('cumulative mean') against p, where units are ordered in ascending order of income
- Class of social welfare functions,  $W_2$  with  $W \in W_2$ if increasing in each income, symmetric, replicationinvariant and *concave* (i.e. a mean-preserving spread of income lowers social welfare = inequality aversion)
- Second Order Welfare Dominance result (Shorrocks):  $GLC(x)$  above  $GLC(y)$  at every  $p \Leftrightarrow W(x) > W(y)$  for all  $W \in \mathcal{W}_2$ 
	- Also implies poverty dominance by poverty gap measures

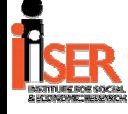

Jniversity of Essex

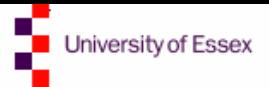

### Generalized Lorenz curves (2)

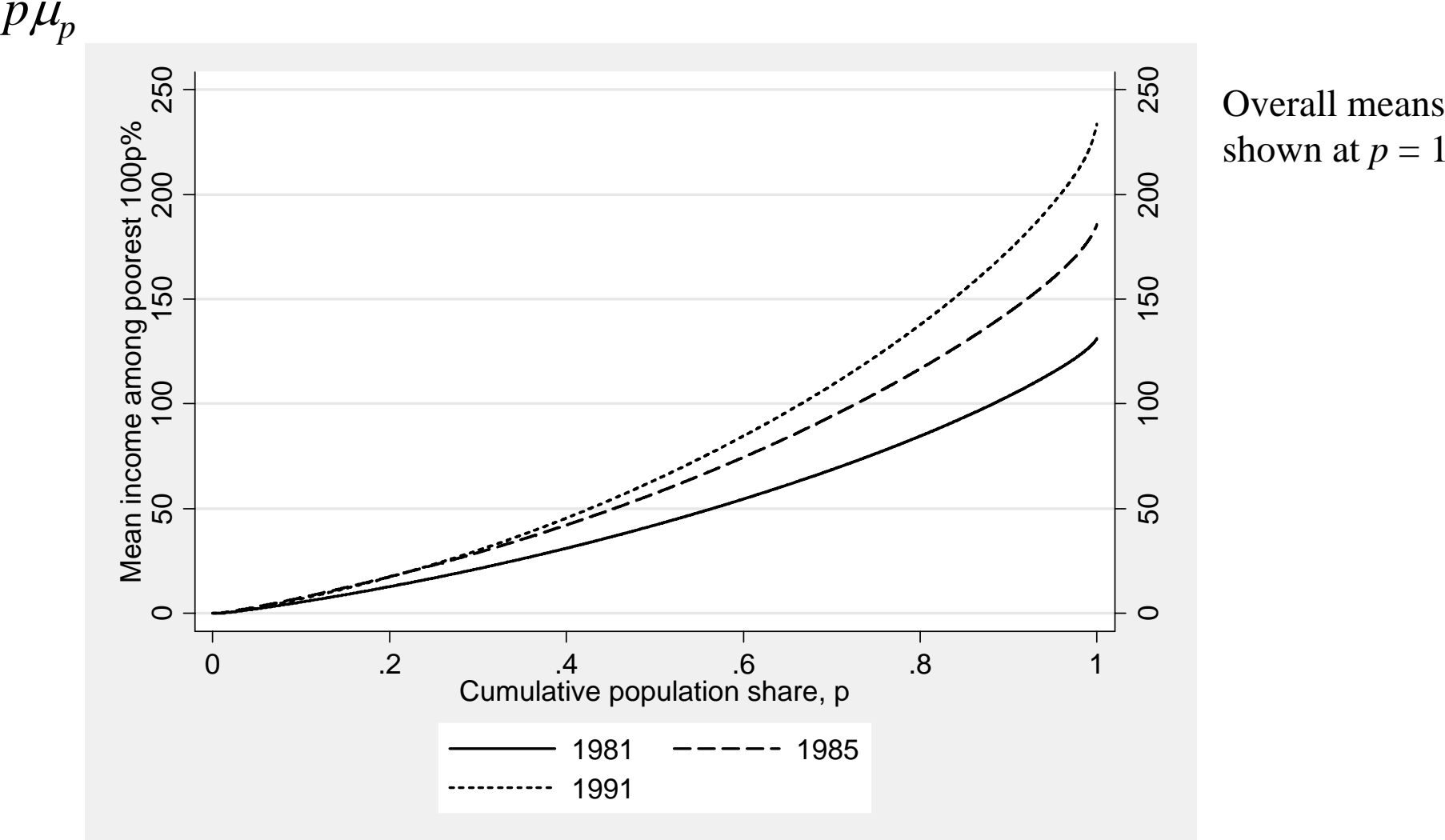

Derived using glcurve and graph twoway

niversity of Essex

### Compact summaries: sumdist

Quantile group shares, cumulative shares (Lorenz ordinates), generalized Lorenz ordinates

- sumdist *varname* [aw fw] [if *exp*] [in *range*] [, ngp( *#*) qgp (*newvarname*) pvar(*newvarname*) lvar(*newvarname*) glvar(*newvarname*)]
- Optional # of quantile groups (default  $= 10$ )
- •Many saved results in  $r(\ldots)$
- by-able
- Can derive variance estimates using bootstrap
- Can be used to produce variables for drawing basic Lorenz and generalized Lorenz curves (but glcurve is better)

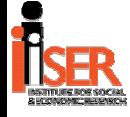

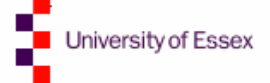

#### **sumdist** in action

. sumdist x [aw= wgt] if year == 1991

Warning:  $x$  has 20 values = 0. Used in calculations

Distributional summary statistics, 10 quantile groups

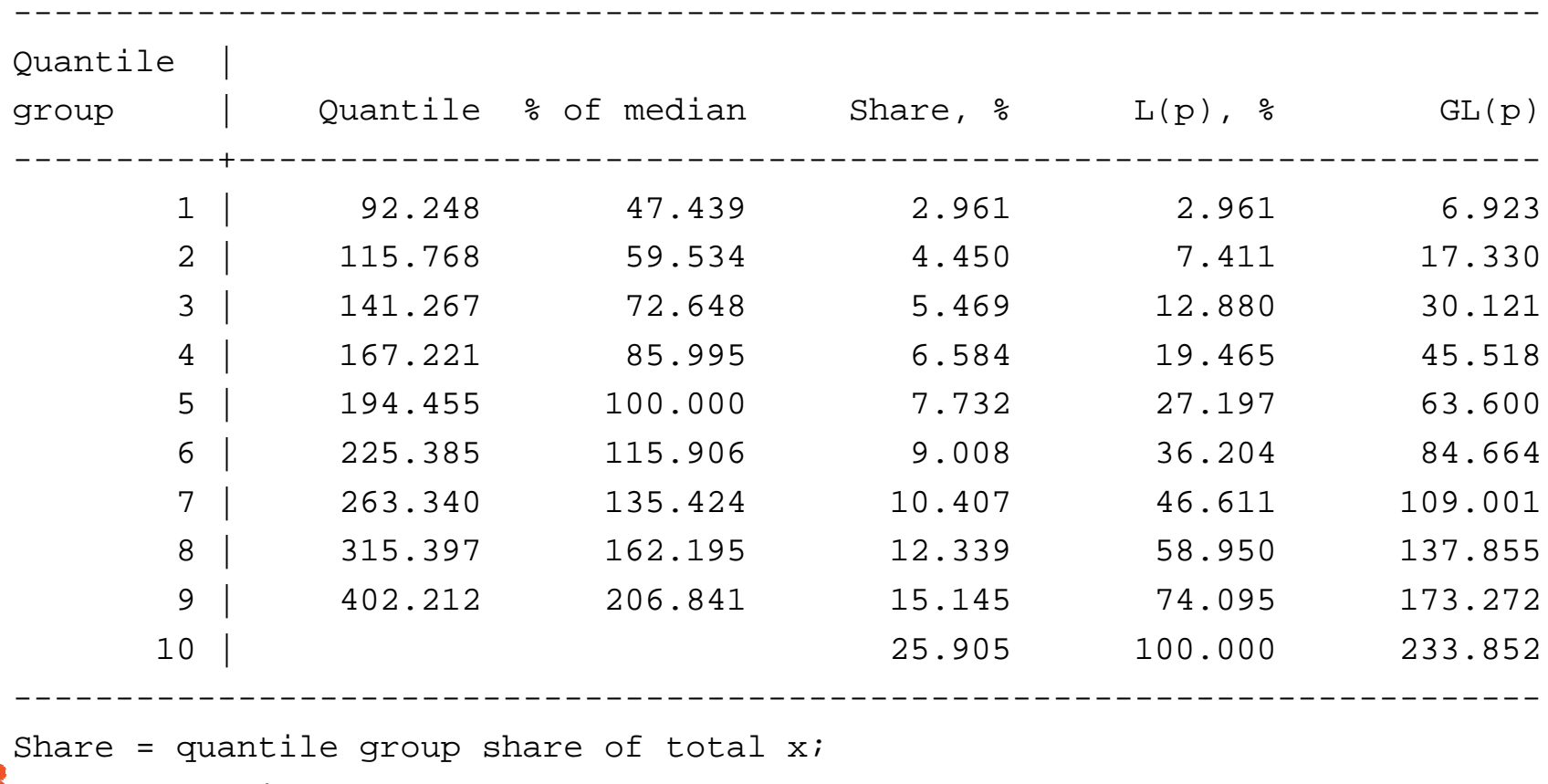

 $L_{\text{L}}(p)$ =cumulative group share; GL(p)=L(p)\*mean(x)

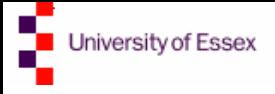

### Variance estimation

- Estimation using sample survey data means that estimates reflect sampling variability
- Complex survey design effects: clustering and stratification also affect sampling variability
- Relatively neglected topic in income distribution analysis to date:
	- –Non-sampling issues viewed as mattering more?
	- – Large samples argument about SEs likely to be small
		- But what about subgroups? What is 'large'?
	- Appropriate software previously unavailable … but is now for many of the methods used
		- •Focus on linearization methods here

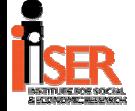

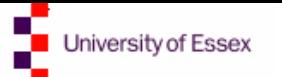

### Variance estimation methods

- • Beach and Davidson (1983): formulae for variance estimation of shares, cumulative shares and generalized Lorenz ordinates, but for unweighted data with no complex survey design features
- •• Beach and Kaliski (1986): extend results to the case with sample weights that are fixed and non-stochastic
- •• Binder & Kovacevic (1995) and Kovacevic & Binder (1997): 'estimating equations' approach yields formulae for variance estimation of cumulative shares and shares, and Gini coefficient, allowing for probability weights and for complex survey design more generally. See also Zheng (2002) .
- • svylorenz variance estimates:
	- Cumulative shares and Gini: Kovacevic and Binder (1997)
	- Quantile group shares: Beach and Kaliski (1986) result relating variances shares to variances of cumulative shares
	- Generalized Lorenz ordinates: SPJ's application of the estimating equations approach of Binder and Kovacevic (1995) and Kovacevic and Binder (1997)

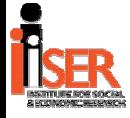

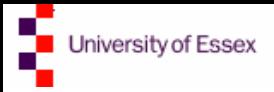

### Estimation using svylorenz

Quantile group shares, cumulative shares (Lorenz ordinates), generalized Lorenz ordinates, and Gini coefficient

svylorenz *varname* [if *exp*] [in *range*] [, ngp( *#*) qgp (*newvarname*) subpop(*varname*) pvar(*newvarname*) lvar(*newvarname*) selvar(*newvarname*) glvar(*newvarname*) seglvar(*newvarname*) level( *#*) ]

- •• Data must be svyset before using this command
- •Optional # of quantile groups (default  $= 10$ )

•Many saved results in  $e$  (...)

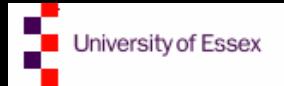

# Assumptions about survey design in the 'IFS' dataset

- There are no PSU or strata variables supplied in the IFS data
- However, the observations (families) are clustered in households  $(=$  sampling unit):
	- –- each person in each family is assumed to have the income of household to which s/he belongs
- Estimate variances accounting for within-household clustering, and the weighting

– svyset hrn [pw = wgt]

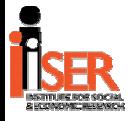

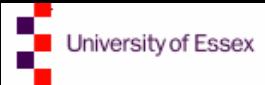

#### Estimation using svylorenz

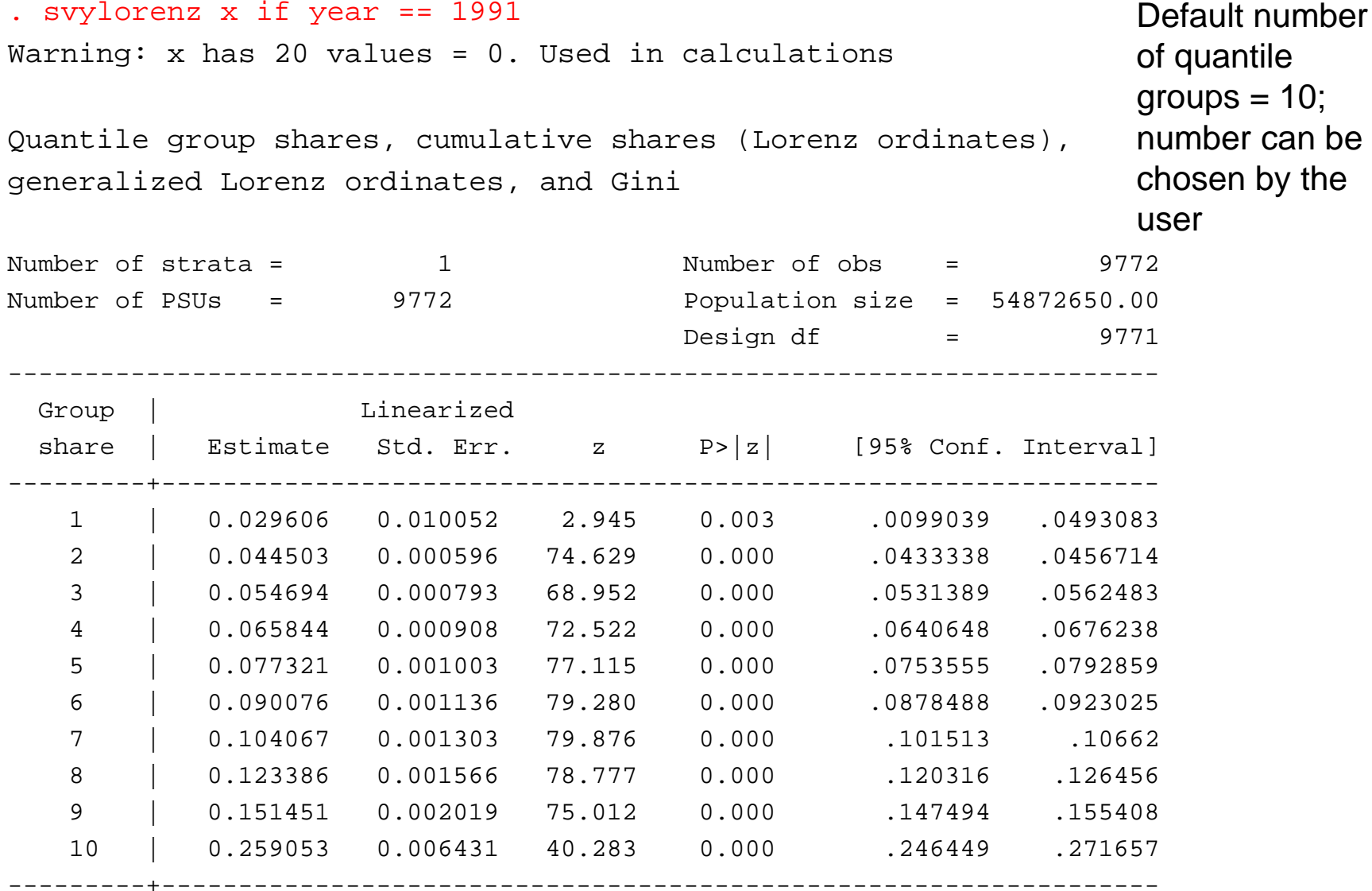

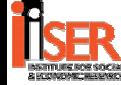

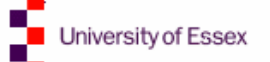

#### Variance estimation (continued)

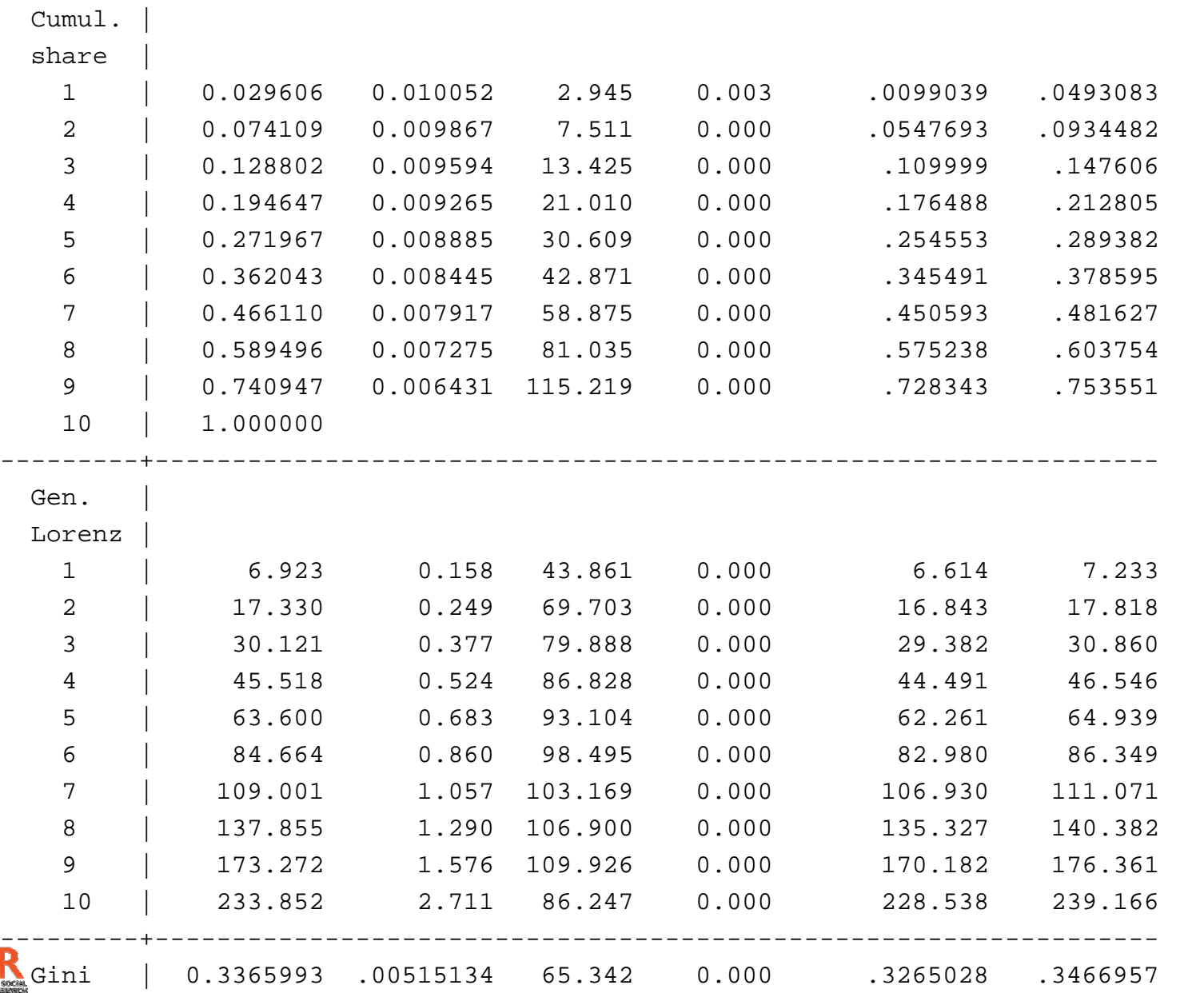

---------+-----------------------------------------------------------------

Gini estimates are based on the complete unit record data (not grouped data)

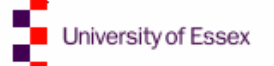

#### Lorenz curve comparisons with CIs

. svylorenz x if year == 1981, pvar(p81) lvar(rl81) selvar(se81) . svylorenz x if year == 1991, pvar(p91) lvar(rl91) selvar(se91)

```
. local half_alpha
= (1 - `c(level)' / 100) / 2
. gen
lcl81 = rl81 + invnorm(`half_alpha') * se81
(25222 missing values generated)
. gen
ucl81 = rl81 + invnorm(1-`half_alpha') * se81 
(25222 missing values generated)
. gen
lcl91 = rl91 + invnorm(`half_alpha') * se91
(25222 missing values generated)
. gen
ucl91 = rl91 + invnorm(1-`half_alpha') * se91 
(25222 missing values generated)
. graph twoway (connect rl81 p81, sort yaxis(1 2) ) ///
> (connect rl91 p91, sort yaxis(1 2) ) ///
> (function y = x, range(0 1) yaxis(1 2) ) \qquad \qquad \qquad \qquad> (rspike lcl81 ucl81 p81, blcolor(black) sort ) ///
> (rspike lcl91 ucl91 p91, blcolor(black) sort ) ///
> , aspect(1) xtitle("Cumulative population share, p") ///
> ytitle("Cumulative income share, poorest 100p%", axis(1)) ytitle(" ", 
    axis(2)) ///
```
- > legend(label (1 "1981") label(2 "1991") label(3 "Equality") ///
- > label(4 "95%CI,1981") label(5 "95%CI,1991") size(small) ///

```
> region(lstyle(none)) ) saving(svylorenz81_91, replace)
```
(file svylorenz81\_91.gph saved)

NB graphs can also be derived using glcurve, but no CIs

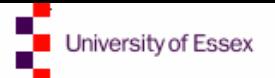

#### Lorenz curve comparisons with CIs (2)

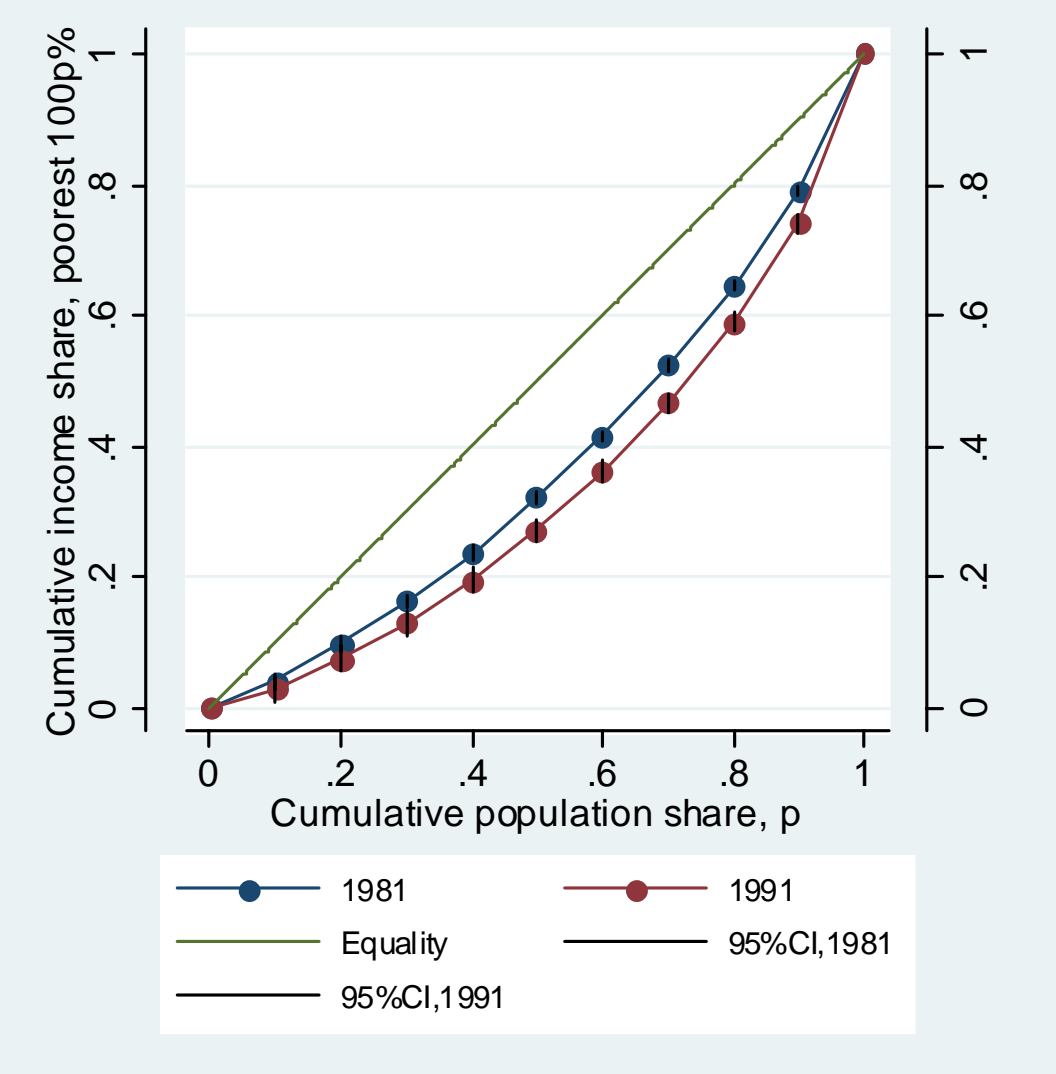

Note overlapping CIs at small values of *p*

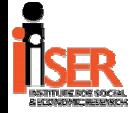

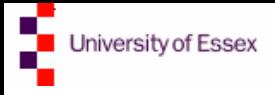

### Further issues

- $\bullet$  multiple comparison tests given a set of (generalized) Lorenz estimates
	- stochastic dominance checks
	- – See discussion and references in e.g. Davidson and Duclos (2000)

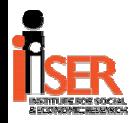

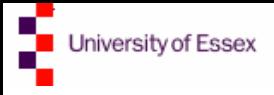

### Bootstrap methods

- A general empirically-based approach which you may prefer, because:
- Linearization method may be too complicated for your application, and/or software unavailable
- All the linearization sampling variance formulae are 'approximate', large sample, formulae and you may not trust them
- It is very flexible in principle
	- But is no panacea: requires careful set-up for complex survey designs other than those that bootstrap options allow

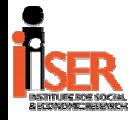

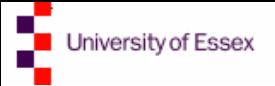

# Bootstrapped SE for Gini index

- 1.Write wrapper program to retrieve results from inequec0
	- $\texttt{-}$  svylorenz uses obs with values  $\geq 0$ , ineqdeco uses obs with values  $>$ 0, ineqdec0 and sumdist uses obs with any real value
- 2. Drop observations not to be used in the bootstrapping
	- Apply similar methods to derive bootstrap estimates from any other program producing estimates of inequality measures (including Lorenz ordinates)

```
. cap prog
drop ineq
```

```
. prog define ineq, rclass
```

```
1. ineqdec0 x [aw = wgt]
```
- 2. ret scalar gini = r(gini)
- 3. end

```
. drop if (missing(x) | x < 0 | year != 1991)(18783 observations deleted)
```
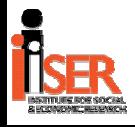

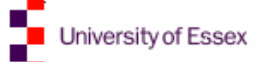

# Bootstrapped SEs for inequality indices (2)

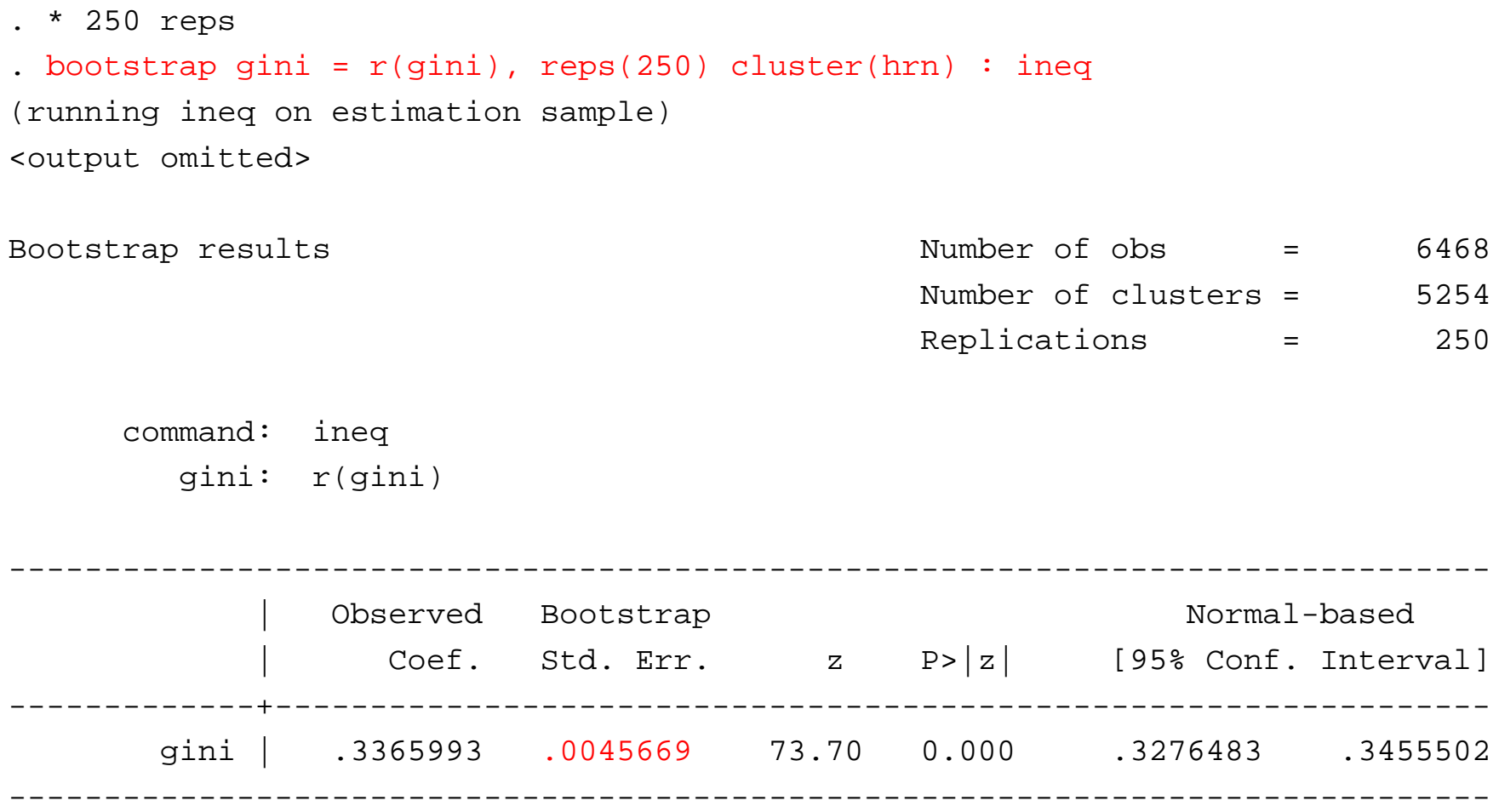

Bootstrap SE is similar to the linearized estimate from svylorenz:

Gini| 0.3365993 .00515134 65.342 0.000 .3265028 .3466957

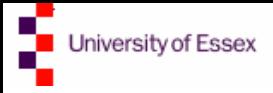

# Bootstrapped SEs for shares, etc.

Use similar estimation strategy:

. cap prog drop sdist

```
. prog
define sdist, rclass
 1. sumdist
x [aw = wgt] 
 2. ret scalar sh10 = r(\text{sh}10)3. end
```
. drop if  $(missing(x) | x < 0 | year !=$ 1991 ) (18783 observations deleted)

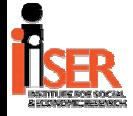

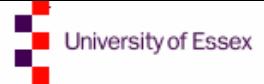

### Bootstrapped SEs for shares, etc. (2)

. \* 250 reps

. bootstrap sharetop10pc =  $r(\text{sh}10)$ , reps(250) cluster(hrn) : sdist (running sdist on estimation sample)

<output omitted>

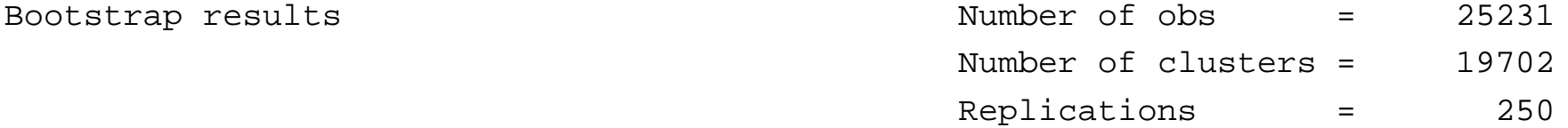

command: sdistsharetop10pc: r(sh10)

------------------------------------------------------------------------------0bserved Bootstrap Normal-based Coef. Std. Err. z P>|z| [95% Conf. Interval] -------------+---------------------------------------------------------------sharetop10pc | .2590531 .0054408 47.61 0.000 .2483894 .2697168 ------------------------------------------------------------------------------

Bootstrap SE is similar to the linearized estimate from svylorenz:

0.259053 0.006431 40.283 0.000 .246449 .271657

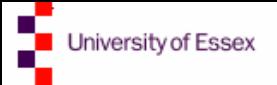

## Advertisement

Suite of Stata programs for analysis of distributions, also with variance estimation

- **Holland** Construction Available from SSC or as Stata Journal update
- ineqdeco, ineqdec0, povdeco
	- Variance estimates via the bootstrap
- svyatk, svygei
	- Variance estimates via linearization
- • glcurve (joint with Philippe Van Kerm)
	- Draw (generalized) Lorenz, concentration, TIP curves, etc.
- • svylorenz (and sumdist)
	- –Variance estimates via linearization (and bootstrap)

NB All rely on you having 'good' data and making appropriate choices about definitions of 'income', the income-receiving 'unit', etc.!

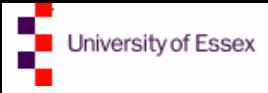

### References

- Beach, C.M. and R. Davidson. 1983. Distribution-free statistical inference with Lorenz curves and income shares. *Review of Economic Studies* 50: 723–725.
- Beach, C.M. and S.F. Kaliski. 1986. Lorenz curve inference with sample weights: an application to the distribution of unemployment experience. *Applied Statistics* 35(1): 38–45.
- Binder, D.A. and M.S. Kovacevic. 1995. Estimating some measures of income inequality from survey data: an application of the estimating equations approach. *Survey Methodology* 21: 137-145.
- Davidson, R. and J-Y. Duclos. 2000. Statistical inference for stochastic dominance and for the measurement of poverty and inequality. *Econometrica* 68: 1435–1464
- Kovaevic, M.S. and D.A. Binder. 1997. Variance estimation for measures of income inequality and polarization. *Journal of Official Statistics* 13(1): 41–58. Full text downloadable: <http://www.jos.nu/Articles/abstract.asp?article=1314>

Zheng, B. 2002. Testing Lorenz curves with non-simple random samples. *Econometrica* 70: 1235–1243.

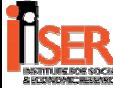